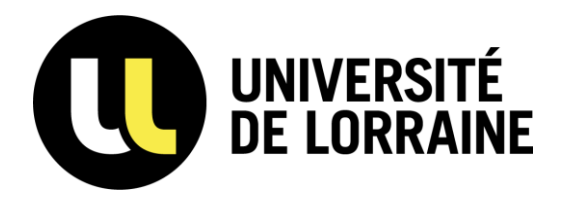

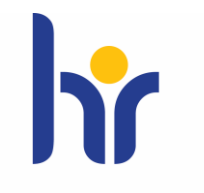

**HR EXCELLENCE IN RESEARCH** 

1

# **CONGÉ pour PROJET PEDAGOGIQUE**

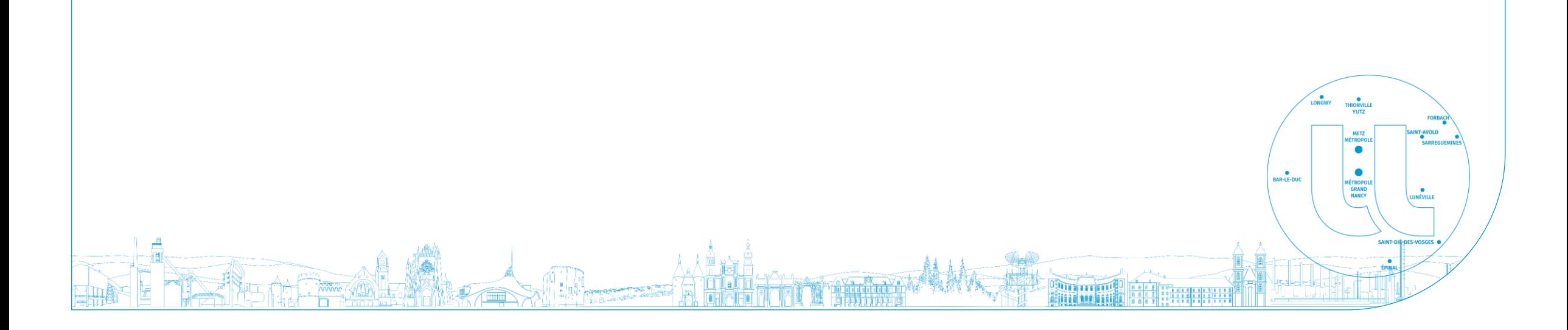

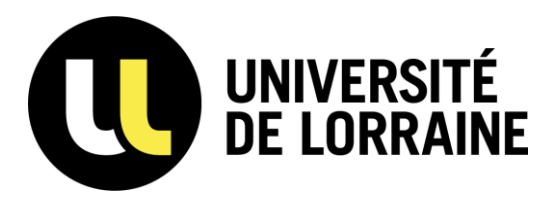

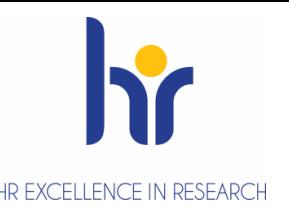

# Bénéficiaires et objectif

- Les enseignants-chercheurs titulaires,
- Les enseignants titulaires des premier et second degrés affectés dans

un établissement d'enseignement supérieur,

ofondissement des compétences nécessaires à<br>l'évolution prévisible du métier ». « l'approfondissement des compétences nécessaires à

l'évolution prévisible du métier ».

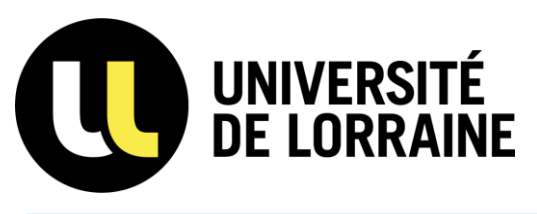

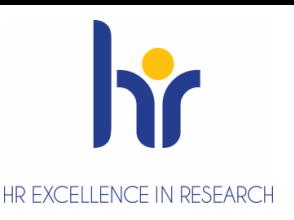

# Durée

- **6 mois** au terme d'une période de **3 années passées en position d'activité**,
- ou **12 mois** au terme d'une période de **6 années passées en position d'activité**.

#### NB:

ux, la mise à disposition, la délégation et le détachement sont<br>de d'activité. La disponibilité, le congé parental, le CRCT et le CPP ne<br>dans la durée d'activité.. • Le stage, les congés légaux, la mise à disposition, la délégation et le détachement sont considérés comme période d'activité. La disponibilité, le congé parental, le CRCT et le CPP ne sont pas pris en compte dans la durée d'activité..

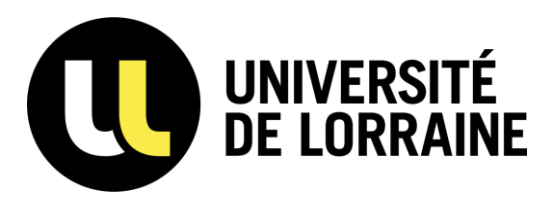

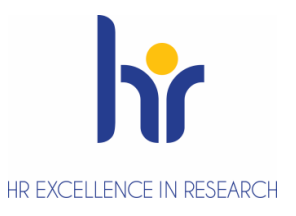

# Dispositions particulières

- Les personnels concernés nommés depuis au moins 3 ans peuvent bénéficier d'un premier CPP de 12 mois.
- Un CPP d'une durée de 6 mois peut être accordé à l'issue d'un congé maternité, parental ou d'adoption. La demande de CPP doit être formulée dans un délai raisonnable à l'issue du congé. Le CPP suivant un congé de maternité n'est pas soumis à une condition de période en position d'activité pour pouvoir être demandé.
- nis à une condition de période en position d'activité pour pouvoir être demandé.<br>accordé aux personnels enseignants-chercheurs bénéficiaires d'un CRCT au cours du<br>ut pas être fractionnée ni répartie sur plusieurs années. • Un CPP ne peut pas être accordé aux personnels enseignants-chercheurs bénéficiaires d'un CRCT au cours du semestre précédent.
- La durée d'un CPP ne peut pas être fractionnée ni répartie sur plusieurs années.

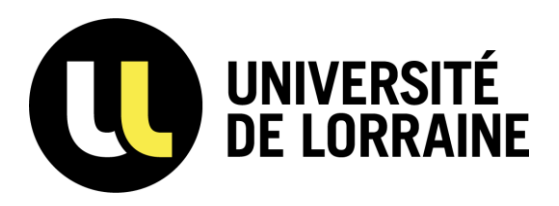

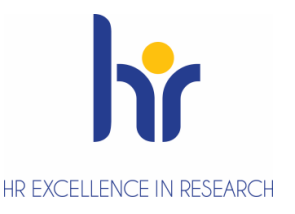

## Conséquences

**Sur le service de la personne bénéficiaire :**

- Décharge du service d'enseignement, sans préjudice des obligations en matière de recherche,
- Impossibilité d'effectuer des heures complémentaires pendant la période du CPP,
- Si dans le cadre de son projet, la ou le bénéficiaire du congé est amené.e à effectuer des heures d'enseignement afin de tester son projet, ces heures ne peuvent pas donner lieu à rémunération,

#### **Sur sa rémunération :**

Elle ou il conserve seulement le traitement lié à son indice, à l'exclusion :

- de toute rémunération privée ou publique (indemnités de participation à des jurys, heures complémentaires, cumuls, etc.),
- Fraitement lié à son indice, à l'exclusion :<br>ou publique (indemnités de participation à des jurys, heures complémentaires, cumuls, etc.),<br>éanmoins, pendant l'autre semestre, que ce dernier précède ou succède au CPP de 6 mo • Pendant le semestre où l'intéressé e est placé e en position de CPP, elle ou il ne peut pas percevoir le bénéfice de l'indemnité fonctionnelle (C2) du RIPEC. Néanmoins, pendant l'autre semestre, que ce dernier précède ou succède au CPP de 6 mois, la personne qui exerce effectivement la fonction ouvrant droit à la C2, en sus de ses obligations de service, percevra la moitié du montant annuel de la C2

– personnels enseignants-chercheurs.

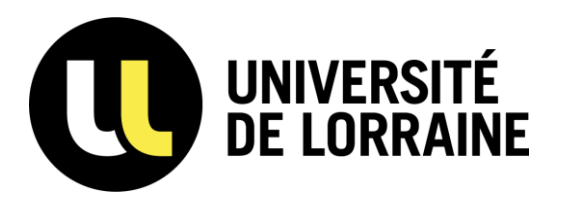

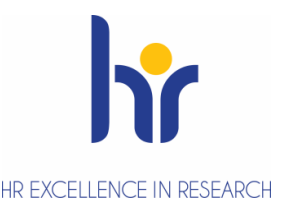

## Conséquences

En revanche, elle ou il continue à bénéficier :

- de la prime d'enseignement supérieur personnels enseignants du 1<sup>er</sup> et 2<sup>nd</sup> degrés,
- sous réserve de la poursuite de l'exercice effectif des fonctions concernées :
	- $\triangleright$  de la prime d'administration personnels enseignants-chercheurs et enseignants du 1<sup>er</sup> et 2<sup>nd</sup> degrés,
	- $\triangleright$  de la prime de charges administratives personnels enseignants du 1<sup>er</sup> et 2<sup>nd</sup> degrés,
	- ➢ des indemnités attribuées à un membre du CNU personnels enseignants-chercheurs.
- dministratives personnels enseignants du 1<sup>er</sup> et 2<sup>nd</sup> degrés,<br>es à un membre du CNU personnels enseignants-chercheurs.<br>e et de la prime individuelle (C1 et C3 du RIPEC) et de la prime d'encadrement doctoral et<br>enseig • de la composante statutaire et de la prime individuelle (C1 et C3 du RIPEC) et de la prime d'encadrement doctoral et de recherche – personnels enseignants-chercheurs.

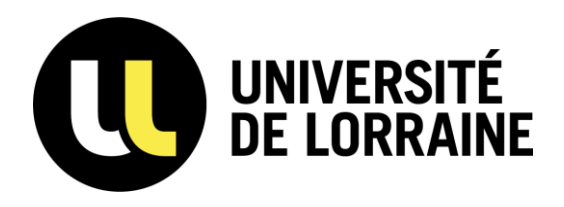

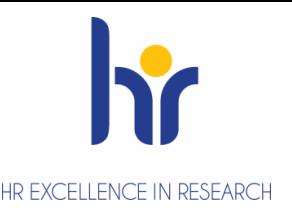

## Frais de mission

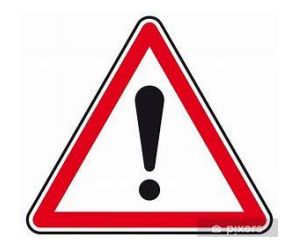

tion des personnes bénéficiant déjà du programme Widen Horizons de<br>le Université d'Excellence (d'un accompagnement financier dans le cadre<br>mobilité longue internationale). Une dotation budgétaire **jusqu'à hauteur de 1500€** peut être attribuée au titre de frais de mission pour les déplacements occasionnés dans le cadre du CPP, **à l'exception des personnes bénéficiant déjà du programme Widen Horizons** de Lorraine Université d'Excellence (d'un accompagnement financier dans le cadre d'une mobilité longue internationale).

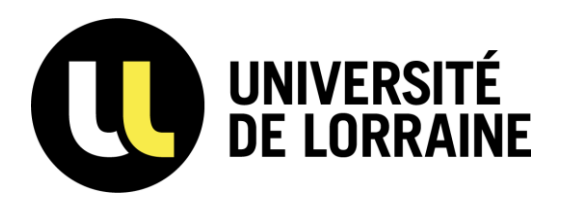

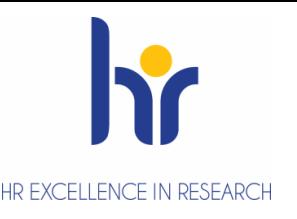

# Comment candidater ?

Les personnes candidates devront enregistrer et déposer leur candidature sur [Galaxie](https://www.galaxie.enseignementsup-recherche.gouv.fr/ensup/cand_CPP.htm) **entre le 2 octobre 2023 et** 

#### **jusqu'au 19 avril 2024.**

Ce dossier devra comporter :

• La fiche galaxie de demande de candidature ;

En un seul fichier PDF :

- urs de l'intéressé.e permettant d'apprécier son engagement dans les missions<br>nerche (le cas échant) ;<br>tant le projet ainsi que les motivations de la personne candidate ; • Une description du parcours de l'intéressé.e permettant d'apprécier son engagement dans les missions d'enseignement et de recherche (le cas échant) ;
- Une note détaillée présentant le projet ainsi que les motivations de la personne candidate ;
- L'avis de la direction du laboratoire et l'avis de la direction de la composante de formation sur papier libre. **The Communication of the Communication of the Communication of the Communication**

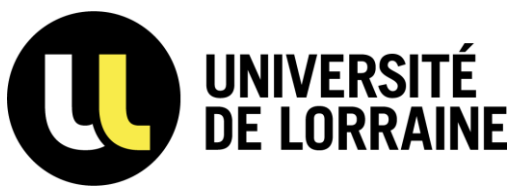

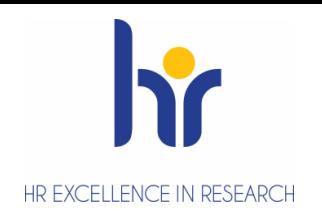

# Quel est la procédure d'examen des dossiers ?

Les CPP sont accordés dans la limite d'un contingent local annuel défini par le ministre chargé de l'enseignement supérieur. Nous ne connaissons pas à l'heure actuelle le contingent de semestres qui sera alloué à l'Université de Lorraine. Il est préconisé par le ministère d'allouer une partie de ce contingent pour les CPP :

- ➢ demandés à l'issue d'un congé maternité ou d'un congé parental ou d'un congé d'adoption (6 mois) .
- r le ministère d'allouer une partie de ce contingent pour les CPP :<br>congé maternité ou d'un congé parental ou d'un congé d'adoption (6 mois) .<br>de projets ayant trait à la transition écologique et le développement soutenabl ➢ demandés dans le cadre de projets ayant trait à la transition écologique et le développement soutenable.

**Galaxie permet aux candidats d'indiquer si leur demande de CPP concerne un de ces deux cas spécifiques.**

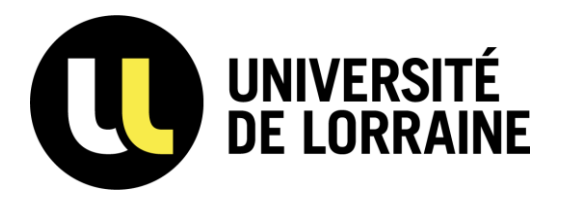

- Les congés sont accordés par la Présidente de l'Université au vu des projets présentés et des critères d'évaluation de l'Etablissement, après avis du conseil de la formation restreint et du conseil d'administration restreint.
- Dans les 3 mois au terme du CPP :
- Remise par le bénéficiaire d'un rapport sur le projet qu'il a conduit sur Galaxie
- a formation restreint qui peut auditionner le bénéficiaire pour en - Examen par le conseil de la formation restreint qui peut auditionner le bénéficiaire pour en débattre.

HR EXCELLENCE IN RESEARC

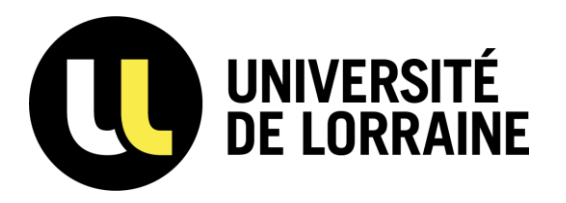

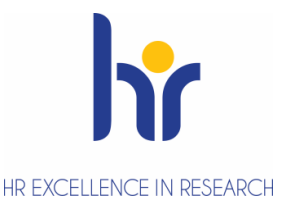

# Quels sont les critères retenus par l'UL ?

Conformément à l'article 3 de l'arrêté du 30 septembre 2019, le projet de la personne candidate devra permettre d'apprécier

notamment les éléments suivants :

- contexte et/ou place et intérêt de l'initiative au regard des pratiques existantes et de la politique pédagogique et de formation de l'établissement ;
- positionnement du projet dans le contexte national ;
- natière de dimension novatrice du projet, d'accompagnement à la réussite des étudiants,<br>ants des enseignements, de création de nouveaux contenus, de transformation des pratiques<br>ations d'apprentissages ou encore usage d'ou • objectifs notamment en matière de dimension novatrice du projet, d'accompagnement à la réussite des étudiants, d'évaluation par les étudiants des enseignements, de création de nouveaux contenus, de transformation des pratiques pédagogiques et des situations d'apprentissages ou encore usage d'outils numériques ;
- modalités de réalisation du projet ;
- résultats attendus ;
- acteurs impliqués / partenaires pédagogiques ou socio-économiques ;
- nombre d'usagers pouvant bénéficier du projet et niveaux de diplômes concernés ;
- possibilité de diffusion et d'essaimage des réalisations et des pratiques nouvelles.

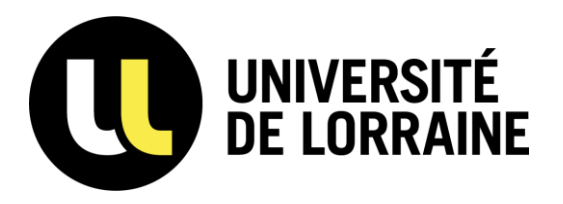

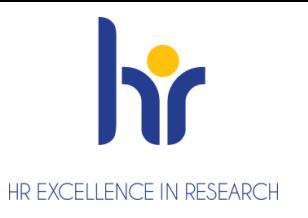

Les critères d'évaluation fixés par l'Établissement et rendus publics sont :

➢ dans le cadre de la stratégie de développement de l'établissement ou de composantes :

- participer, développer la stratégie de l'établissement à travers notamment les projets structurants. Un tableau en fin de document présente quelques projets structurants en cours de l'établissement.
- contribuer aux évolutions des formations, notamment par l'approche par compétences, la Formation Tout au Long de la Vie, la personnalisation et/ou la professionnalisation des parcours, le développement de l'alternance.
- contribuer et mettre en œuvre la stratégie de développement de la composante d'appartenance, laquelle devra être présentée.
- de développement personnel en lien avec les activités du personnel enseignant-chercheur ou<br>les pédagogiques,<br>s sur des éléments du référentiel\* du personnel enseignant-chercheur ou enseignant. ➢ dans le cadre d'un projet de développement personnel en lien avec les activités du personnel enseignant-chercheur ou

enseignant :

- faire évoluer ses pratiques pédagogiques,
- monter en compétences sur des éléments du référentiel\* du personnel enseignant-chercheur ou enseignant.

*\*« [Repères pour l'exercice du métier d'enseignant](https://cache.media.enseignementsup-recherche.gouv.fr/file/Personnels_ens._sup_et_chercheurs/86/3/reperes_exercice_metier_enseignant_chercheur_1145863.pdf)-chercheur »*

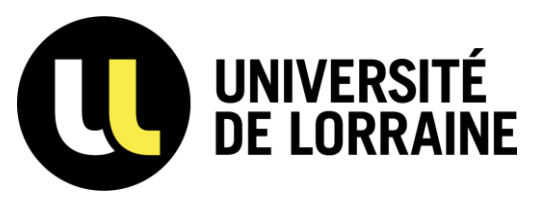

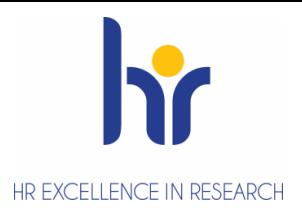

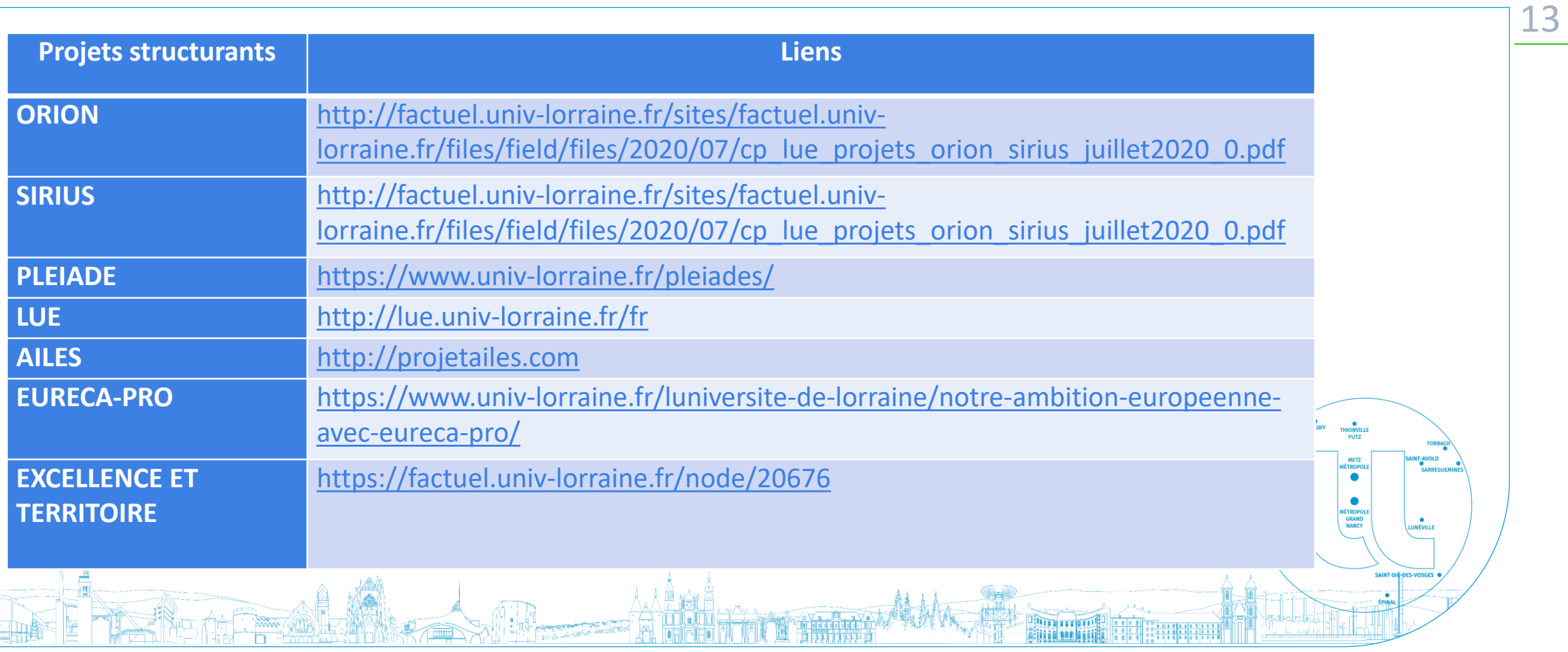

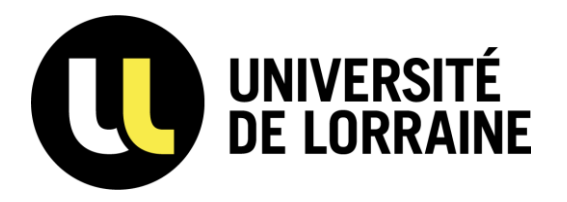

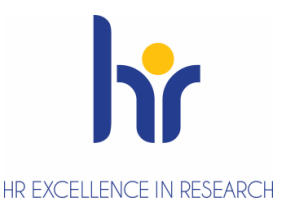

# Un accompagnement existe-il ?

➢ Concernant la procédure :

Vous pouvez solliciter la Direction des Ressources Humaines [drh-cpp-contact@univ-lorraine.fr](mailto:drh-cpp-contact@univ-lorraine.fr)

➢ Concernant votre projet :

égation d'Accompagnement à la Créativité, l'Ingénierie et la Pédagogie pour vous<br>ration de votre projet pédagogique dacip-contact@univ-lorraine.fr<br>tps://sup.univ-lorraine.fr/le-conge-pour-projet-pedagogique/ des informatio Vous pouvez solliciter la Délégation d'Accompagnement à la Créativité, l'Ingénierie et la Pédagogie pour vous accompagner dans la structuration de votre projet pédagogique dacip-contact@univ-lorraine.fr Vous y trouvez sur le site : <u><https://sup.univ-lorraine.fr/le-conge-pour-projet-pedagogique/></u> des informati<mark>ons e</mark>t des

exemples de projets.

## **ACTIONS ET MISSIONS DE LA DACIP**

DÉLÉGATION D'ACCOMPAGNEMENT À LA CRÉATIVITÉ, L'INGÉNIERIE ET LA PÉDAGOGIE

La **DACIP** a pour mission d'**accompagner le développement des pratiques pédagogiques** afin **d'améliorer la qualité des formations et contribuer à la réussite étudiante.**

C'est un lieu de **conseils**, de **ressources**, de **formations, d'échanges et d'accompagnement**

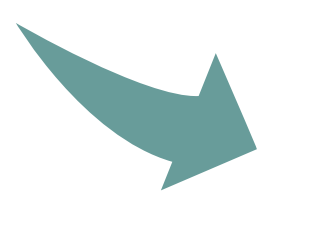

**Dans le cadre du CPP, la DACIP peut vous accompagner dans la réalisation du projet par des formations et un accompagnement spécifique.** 

Pour nous contacter : [dacip-contact@univ-lorraine.fr](mailto:dacip-contact@univ-lorraine.fr) Pour découvrir nos ressources et actions : [sup.univ-lorraine.fr](http://sup.univ-lorraine.fr/)

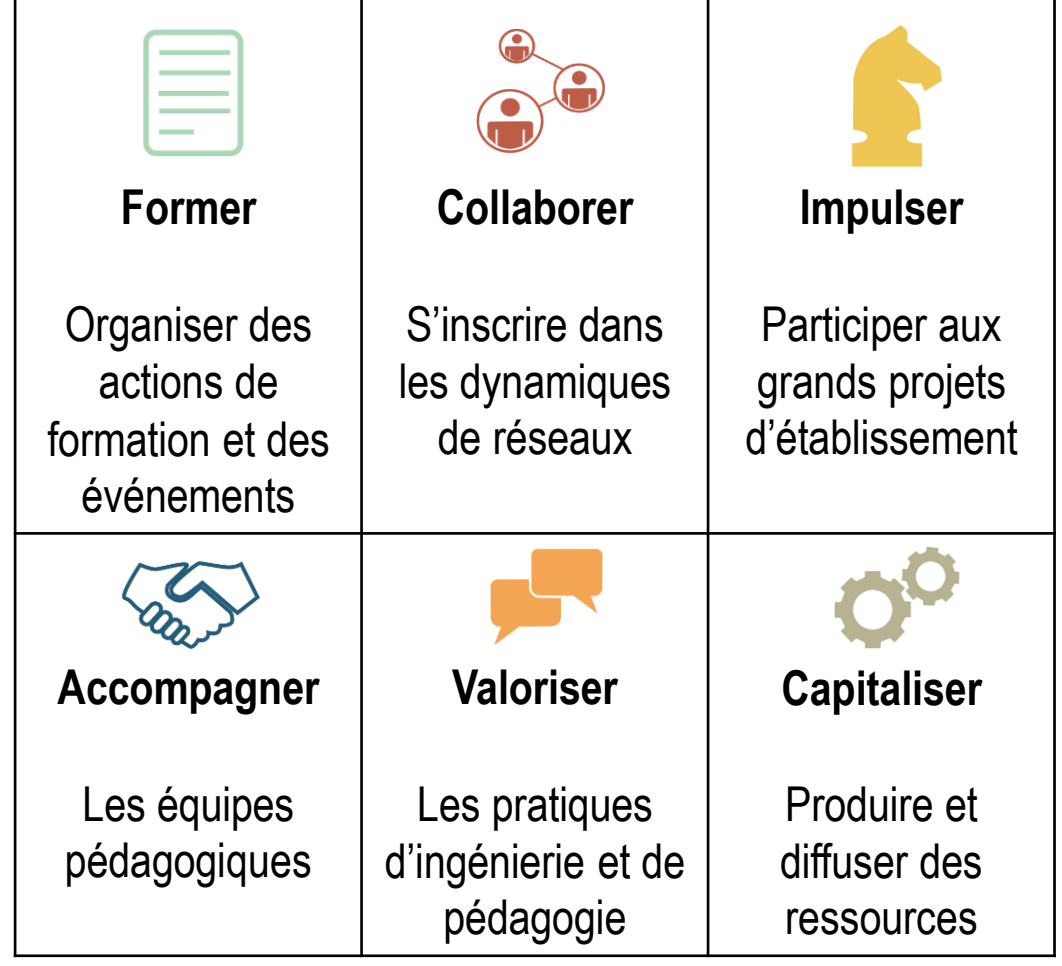

## **L'objet des accompagnements proposés par la DACIP**

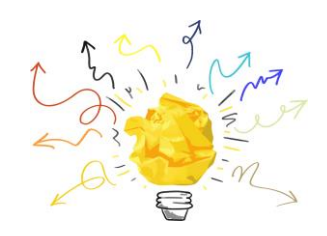

Ces accompagnements peuvent concerner toutes les questions relatives à la pédagogie universitaire.

Nous citerons par exemple :

- ➢ **L'ingénierie pédagogique** : pour préparer un programme, une UE, un cours, un module de formation continue, de la formulation des objectifs aux choix des méthodes et des activités, à la définition des modalités, des critères et des outils d'évaluation, …
- ➢ **Les pratiques enseignantes** quelles qu'elles soient, avec des grands ou des plus petits effectifs, qu'elles concernent les méthodes pédagogiques, les activités d'apprentissages, l'accompagnement des étudiants, l'animation d'un cours ou d'un TD, l'accompagnement des étudiants et des publics adultes …
- ➢ **Les facteurs qui favorisent l'apprentissage** : à travers les leviers motivationnels, les relations et la communication avec les étudiants, les environnements physiques d'apprentissage et la prise en compte des acquis y compris de l'expérience

L'accompagnement de la DACIP porte sur **la démarche pédagogique** et **non sur le contenu disciplinaire ou les aspects administratifs**.

## **Différentes formes d'accompagnement possibles**

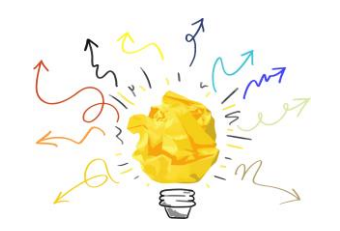

La flexibilité de l'approche permet un accompagnement souple et adapté aux besoins et offre des possibilités variées :

- ➢**Du conseil ponctuel** de courte durée à une démarche plus approfondie, formalisée, dans la durée
- ➢**De l'accompagnement individuel** d'un enseignant à l'accompagnement d'une équipe pédagogique

### **Possibilités d'accompagnement dans le cadre du CPP**

Accompagnement à l'identification des pistes pédagogiques pouvant être réalisées et explorées dans le CPP et aide à leur formalisation

## En amont

## En cours Accompagnement à la

Accompagnement à la réalisation des activités pédagogiques identifiées dans le cadre du projet Aide à l'amélioration continue du dispositif pédagogique

mesure d'impact Accompagnement à la valorisation du CPP et des travaux inhérents

En aval

#### **Le déroulement de l'accompagnement**

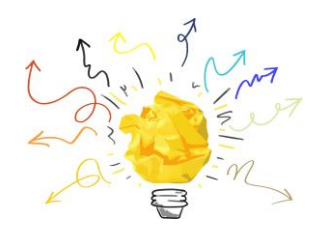

Il débute toujours par un temps de rencontre, dans le respect du **principe de confidentialité**, et permettant l'explicitation de la demande afin de définir le cadre de l'accompagnement potentiel.

Ce premier temps fait l'objet d'un compte-rendu proposé par les accompagnateurs (équipe DACIP) aux personnes accompagnées. Ce compte-rendu relate l'objet de l'entretien, les pistes à explorer envisagées, les modalités d'accompagnement (durée, moyens mis à disposition, rythme des rencontres, type de documents produits).

La DACIP souhaite privilégier dans sa pratique **la réflexivité** des personnes accompagnées, leur permettant d'analyser les situations pédagogiques vécues et d'en tirer des pistes de réflexion et des enseignements transférables. **Sa démarche d'accompagnement se veut éloignée d'une posture prescriptive**.

### **Quelques exemples d'accompagnement de la DACIP dans le cadre des CPP**

- **Accompagnement à la mise en place d'un dispositif d'observation de cours**
- ➢ Définition du cadre de l'observation
- ➢ Définition des dimensions à observer
- ➢ Aide à l'élaboration de grilles d'observation présentant les critères et les éléments observables
- ➢ Mise à disposition de ressources, d'outils
- **Accompagnement à la conception d'un scénario pédagogique**
- ➢ Aide à la rédaction des objectifs pédagogiques du CPP
- ➢ Définition des objectifs pédagogiques d'un enseignement
- ➢ Définition de modalités pédagogiques actives
- ➢ Aide à l'identification des leviers motivationnels des étudiants
- ➢ Travail sur l'évaluation

 $\triangleright$  ...

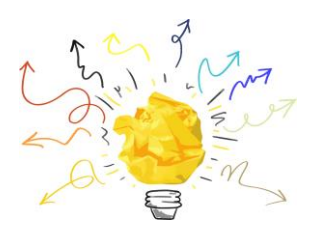

La DACIP, composée d'une **équipe plurielle** investie dans le champ de la pédagogie universitaire, met ses compétences au service des enseignants et formateurs. La DACIP peut également mobiliser des personnes ressources susceptibles de partager leur expertise et leurs expériences sur une question pédagogique permettant d'élargir le champ de la réflexion.

L'équipe de la DACIP est composée de :

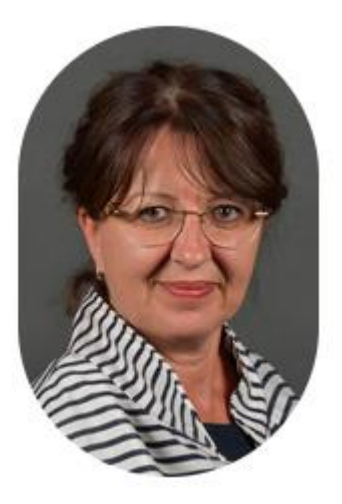

**Nathalie Issenmann** *Directrice de la DACIP*

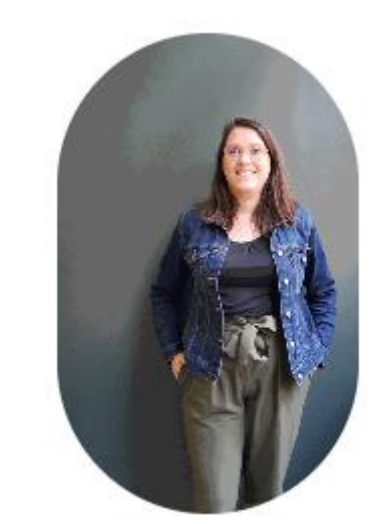

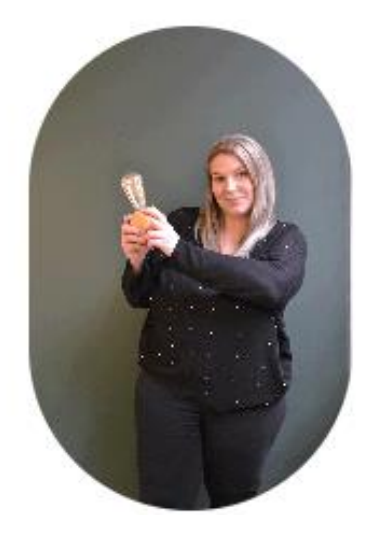

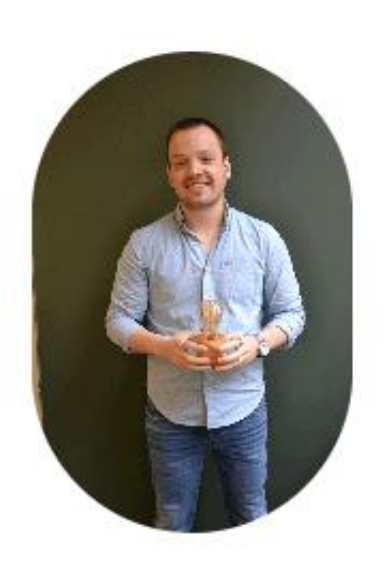

**Julie Galiay** *Secrétaire de direction*

**Laura Molinet** *Adjointe en gestion administrative*

**Alexandre Thouvenot** *Chargé de projet*

#### **Pôle Ingénierie Pédagogique**

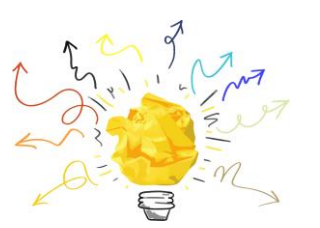

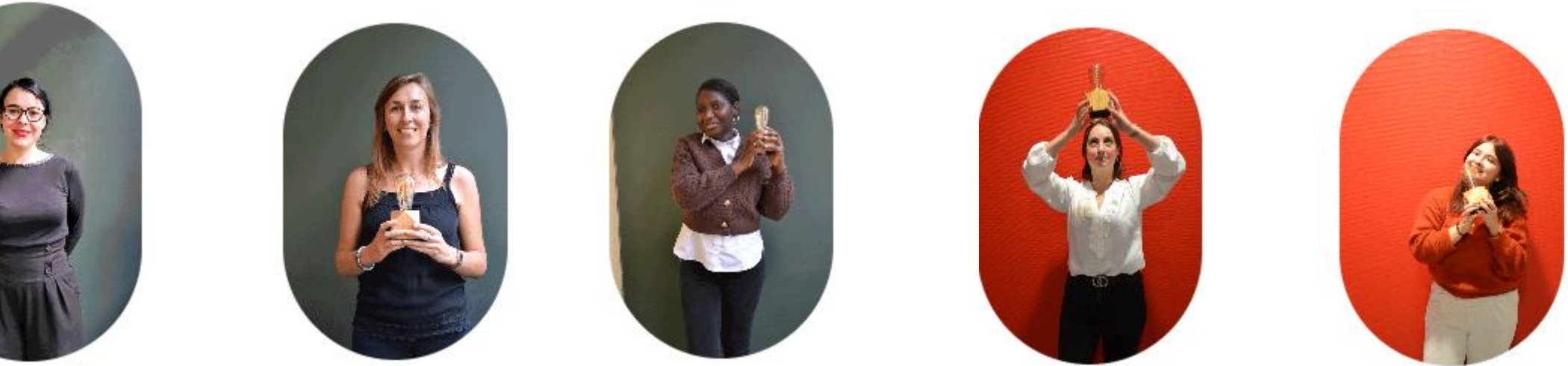

**Marine Briswalter** *Responsable du Pôle Ingénierie Pédagogique*

**Aurélie Trinkwell** *Conseillère pédagogique* **Aissatou Kebaly Ba** *Conseillère pédagogique*

**Claire Monin** *Conseillère pédagogique*

**Coline Clémence** *Conseillère pédagogique*

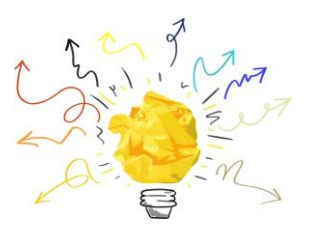

#### **Pôle Ingénierie de formation et de certification (RNCP-RS)**

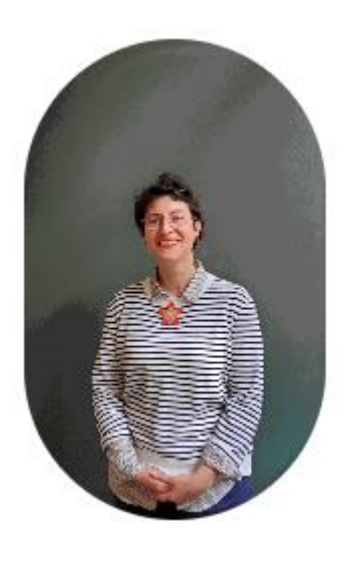

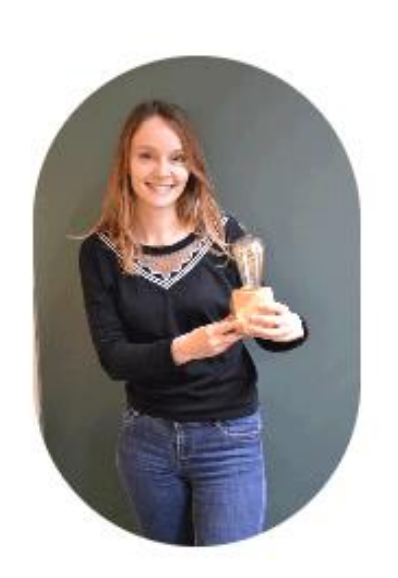

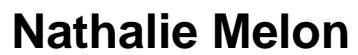

*Responsable du Pôle Ingénierie de Formation et de Certification*

#### **Marie Grandemange**

*Chargée d'ingénierie de formation et de certification*

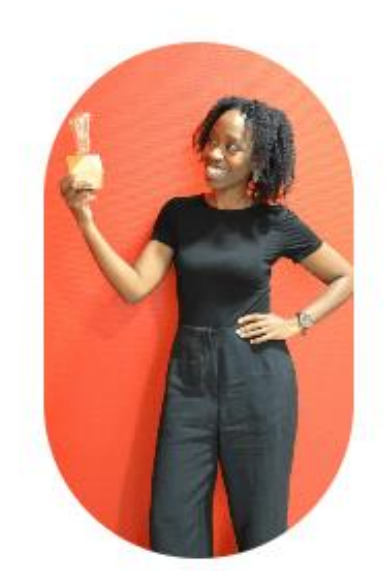

**Maryann Borraccino** *Chargée d'ingénierie de formation* 

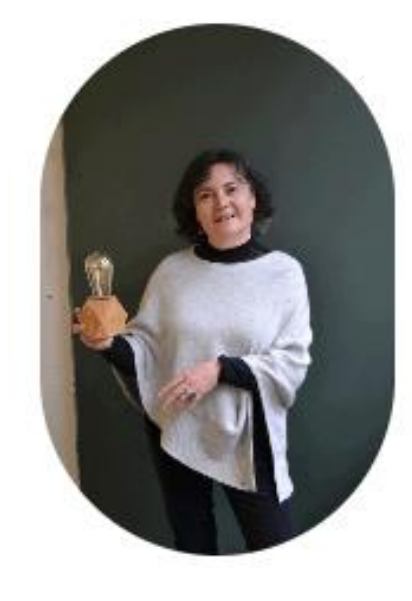

**Agnès Cunin**

*Chargée d'ingénierie de formation et de certification*

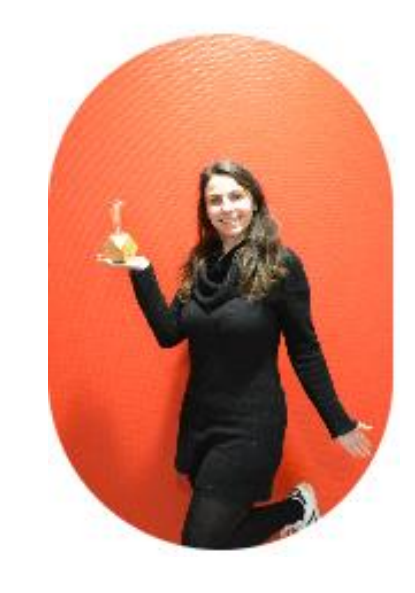

**Aurore Bonotto**

*Chargée d'ingénierie de formation et de certification*

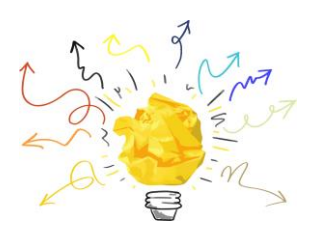

#### **Pôle Créativité**

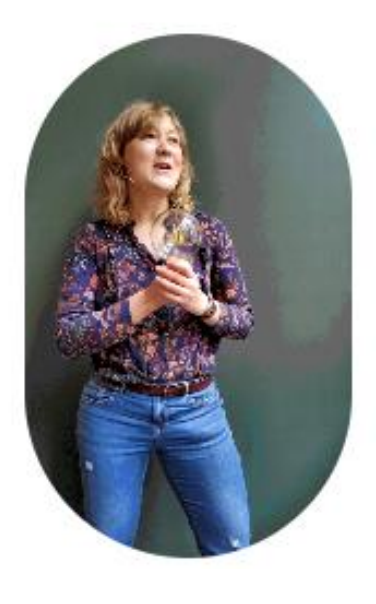

**Marie Baudier** *Responsable du Pôle Créativité*

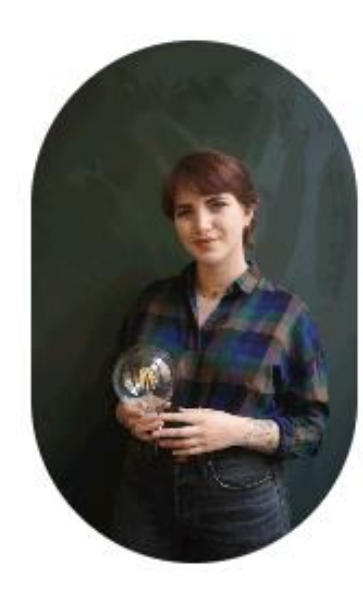

**Calypso Meszaros** *Chargée d'ingénierie en créativité pédagogique*

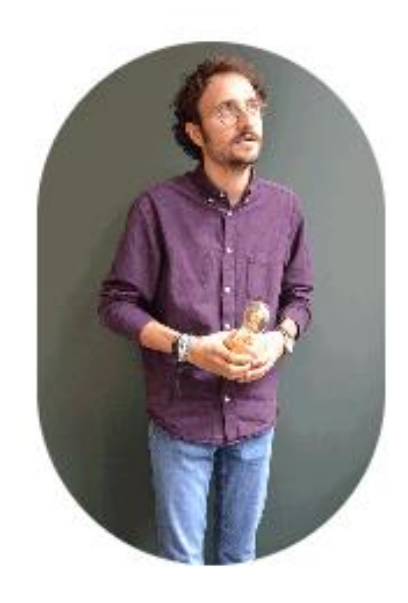

**Jeremy Valade** *Chargé d'ingénierie en créativité pédagogique*